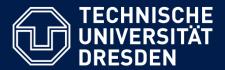

# Application Development for Mobile and Ubiquitous Computing

## Seminar Task Second Presentation

GroupNo. 2 – VM Resource Monitor Team: Pradeep Kumar, Rodrigo Lins de Oliveira

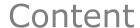

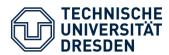

Application scenario
Architecture and technologies
Challenges
Working plan

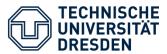

- What we have done:
  - Server implementation using Django.
  - Server communication using REST API.
  - Client user interface.
- What is missing:
  - Server integration to the VMs using Ansible.
  - Refine server user interface.
  - Client communication with server via REST API.
  - Websocket connection between server and client to fetch stream data.

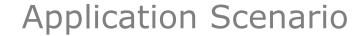

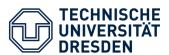

- Add and run a script in your monitor to make an operating system update, install any desired application or to get the realtime information about a vm.
- Server side
  - Login at the user interface
  - Add vm instance
  - Browse and upload your custom script or use a predifined one.
- Client side
  - Add monitor
  - Run script

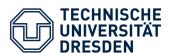

## **Application Scenario**

| Server side (Python): |                         | ١.          | Scripts :: New script |           |        |
|-----------------------|-------------------------|-------------|-----------------------|-----------|--------|
|                       |                         | ):          | Name:                 |           |        |
| Login                 |                         | _           | File:                 |           |        |
| Username:             |                         |             | Servers:              | VM Instan | ce 1 ▼ |
| Password:             |                         |             | Description:          |           |        |
|                       | Login                   |             |                       |           | Add    |
|                       |                         |             |                       |           |        |
| _                     | Scripts :: Manage       |             |                       |           |        |
|                       | Script name             | Action      |                       |           |        |
|                       | Update Server           | 192.168.0.1 | Run Edit              | Delete    |        |
|                       | Install build-essential | 192.168.0.2 | Run Edit              | Delete    |        |

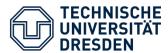

## **Application Scenario**

### Client side (Android):

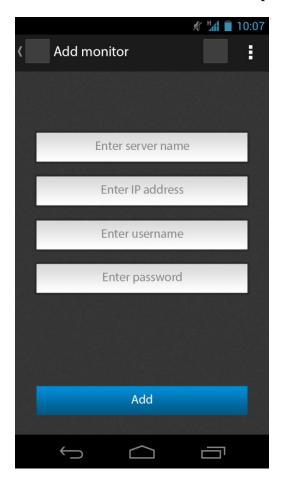

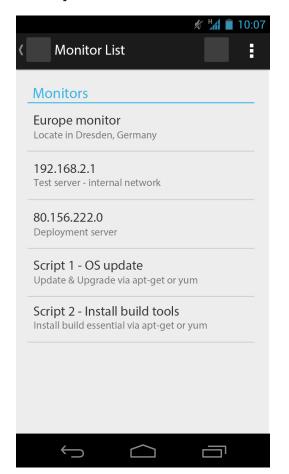

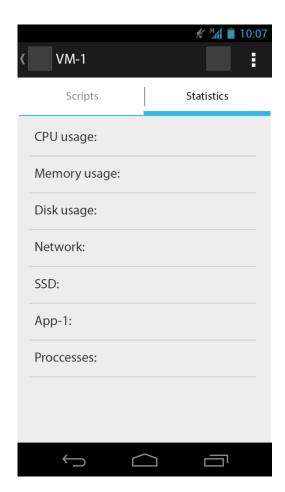

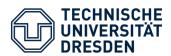

## Architecture and Technologies

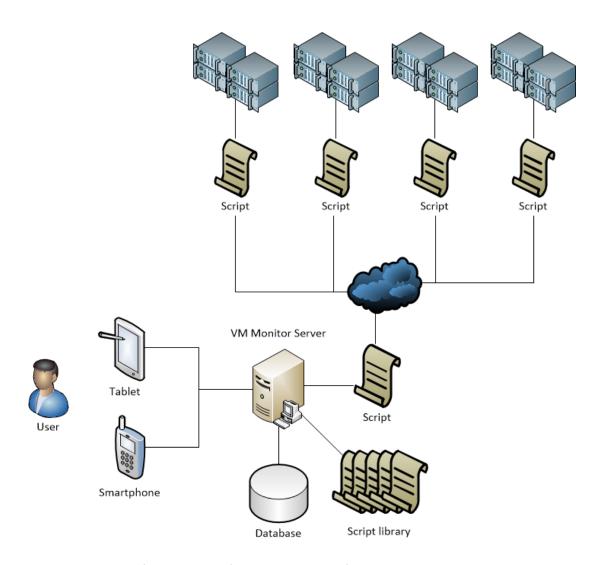

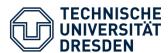

## Architecture and Technologies

#### VM Monitor Server

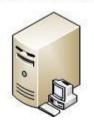

- Python
- Django web framework
- MySQL Database
- Tastypie webservice API Framework.
- Ansible

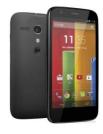

Android

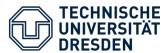

- We don't have any hard challenge to deal with.
- The application uses just a REST api to fetch the data from the server and run our scripts.
  - Our server is in charge to comunicate with the vm instances. When android fire a script, it is not executed by android but executed by server.
- The websocket connection is used just for fetching statistics information. If we have some comunication problem we can get the last information via api.

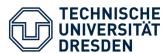

- What we have done:
  - Server implementation using Django.
  - Server communication using REST API.
  - Client user interface.
- What is missing:
  - Server integration to the VMs using Ansible.
  - Refine server user interface.
  - Client communication with server via REST API.
  - Websocket connection between server and client to fetch stream data.
  - Build VM machine for integration.
  - Testing.
  - Done!